2.2.1

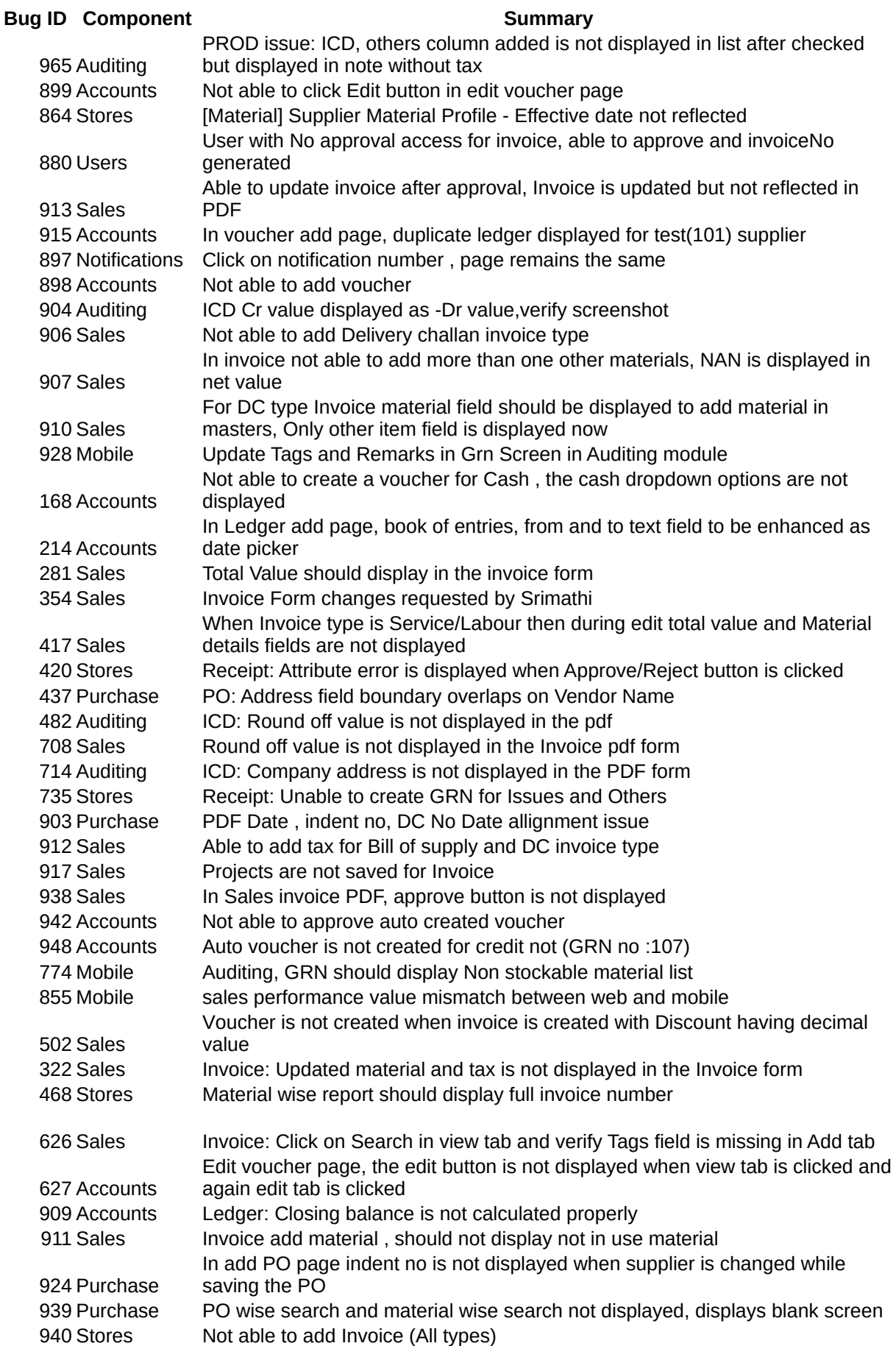

2.2.1

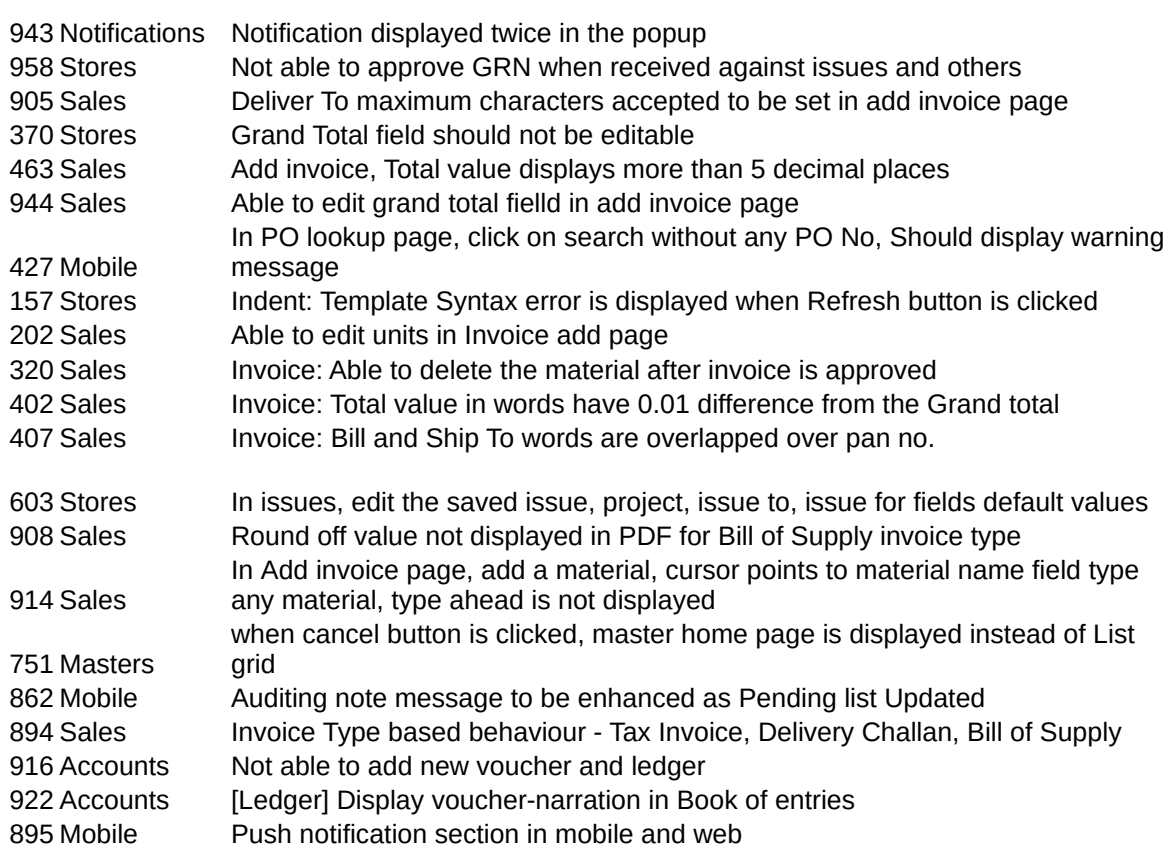